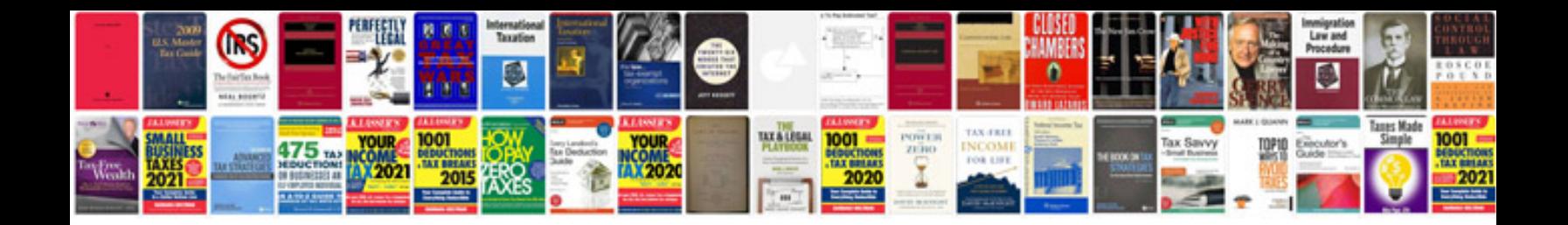

**Family tree template word doc**

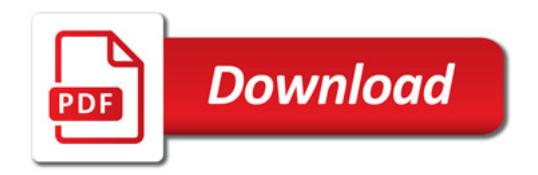

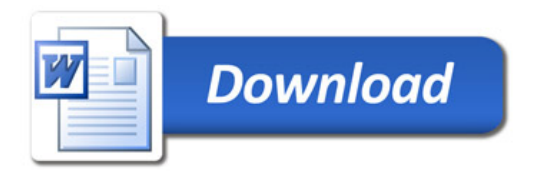